Problema: dados dois pontos distintos  $p, q$  tais que  $S = \mathsf{S}(p, q)$  é um segmento, e uma reta  $L$ , determinar os pedaços do segmento  $S$  que estão em cada lado da reta.

Ignorar pedaços de  $S$  que são um único ponto, ou estão inteiramente sobre  $L$ .

Resultados são dois conjuntos  $N$  (pedaço negativo) e  $P$  (pedaço positivo). Cada conjunto é vazio ou contém um par de pontos distintos que define um pedaço do segmento.

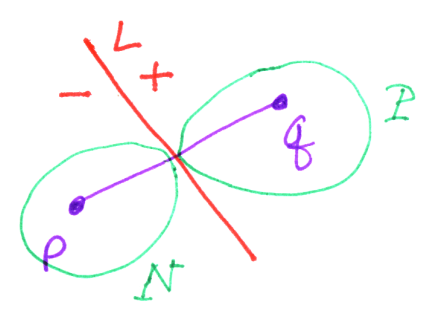

## Algoritmo:

1. Calcule  $s_p = \hat{p} \cdot \hat{L}$ . 2. Calcule  $s_q = \hat{q} \cdot \hat{L}$ . 3. Se  $s_p > s_q$ , troque  $p \leftrightarrow q$ ,  $s_p \leftrightarrow s_q$ . 4. Se  $s_p = 0$  e  $s_q = 0$ , retorne  $N = \{\}, P = \{\}.$ 5. Se  $s_q \leq 0$ , retorne  $N = \{(p,q)\}\,$ ,  $P = \{\}.$ 6. Se  $s_p \ge 0$ , retorne  $N = \{\}, P = \{(p,q)\}.$ 7. Calcule  $u = [\lfloor s_q \rfloor \hat{p} + \lfloor s_p \rfloor \hat{q}]$ . 8. Retorne  $N = \{(p, u)\}\,$ ,  $P = \{(u, q)\}\.$ 

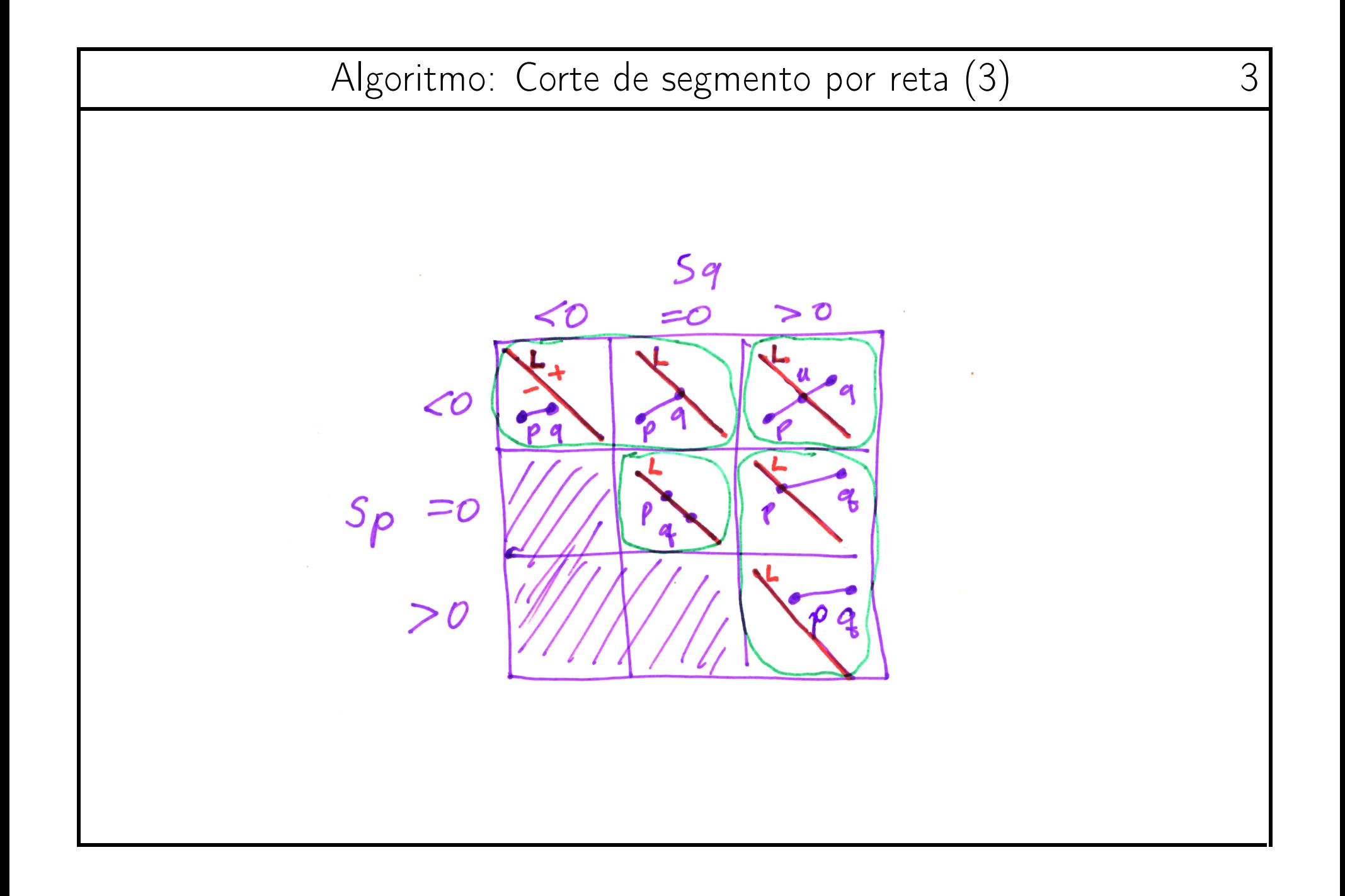

## Corte de triângulo por reta 4

Problema: dads três pontos distintos  $p, q, r$  não colineares tais que  $S = S(p, q, r)$  é um triângulo, e uma reta  $L$ , determinar os pedaços do triângulo que estão em cada lado da reta.

Ignorar pedaços segmento  $S$  que são um único ponto, um único segmento, ou estão inteiramente sobre a reta.

Resultados são dois conjuntos N (pedaços negativos) e P (pedaços positivos). Cada conjunto é vazio ou contém 1 ou 2 triplas de de pontos que definem pedaços do triângulo.

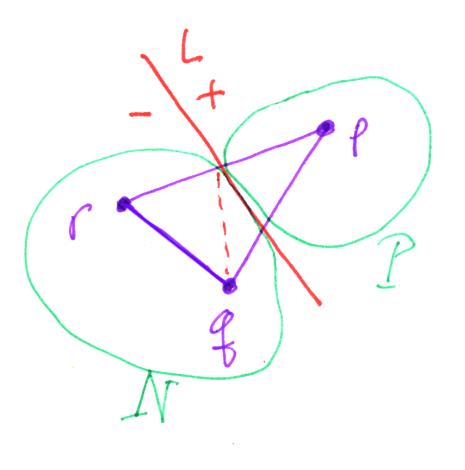

Algoritmo:

- 1. Calcule  $s_p = \hat{p} \cdot \hat{L}$ .
- 2. Calcule  $s_q = \hat{q} \cdot \hat{L}$ .
- 3. Calcule  $s_r = \hat{r} \cdot \hat{L}$ .
- 4. ordene  $s_p, s_q, s_r \in p, q, r$  de modo que  $s_p \leq s_r \leq s_q$ .
- 5. Se  $s_p = 0$  e  $s_q = 0$  e  $s_r = 0$ , retorne  $N = \{\}, P = \{\}.$
- 6. Se  $s_q \leq 0$ , retorne  $N = \{(p, q, r)\}\,$ ,  $P = \{\}.$
- 7. Se  $s_p \geq 0$ , retorne  $N = \{\}, P = \{(p, q, r)\}.$
- 8. Calcule  $u = |s_q| \hat{p} + |s_p| \hat{q}|$ .
- 9. Se  $s_r < 0$ :
	- (a) Calcule  $v[|s_q| \hat{r} + |s_r| \hat{q}]$ . (b) Retorne  $N = \{(p, u, r), (u, r, v)\}, P = \{(u, v, q)\}.$

10. Se 
$$
s_r > 0
$$
:

(a) Calculate 
$$
v[|s_r|\hat{p} + |s_p|\hat{r}].
$$
  
(b) Retorne  $N = \{(p, u, v)\}, P = \{(u, v, r), (u, r, q)\}.$ 

11. Retorne  $N = \{(p, u, r)\}\$ ,  $P = \{(u, r, q)\}\$ .

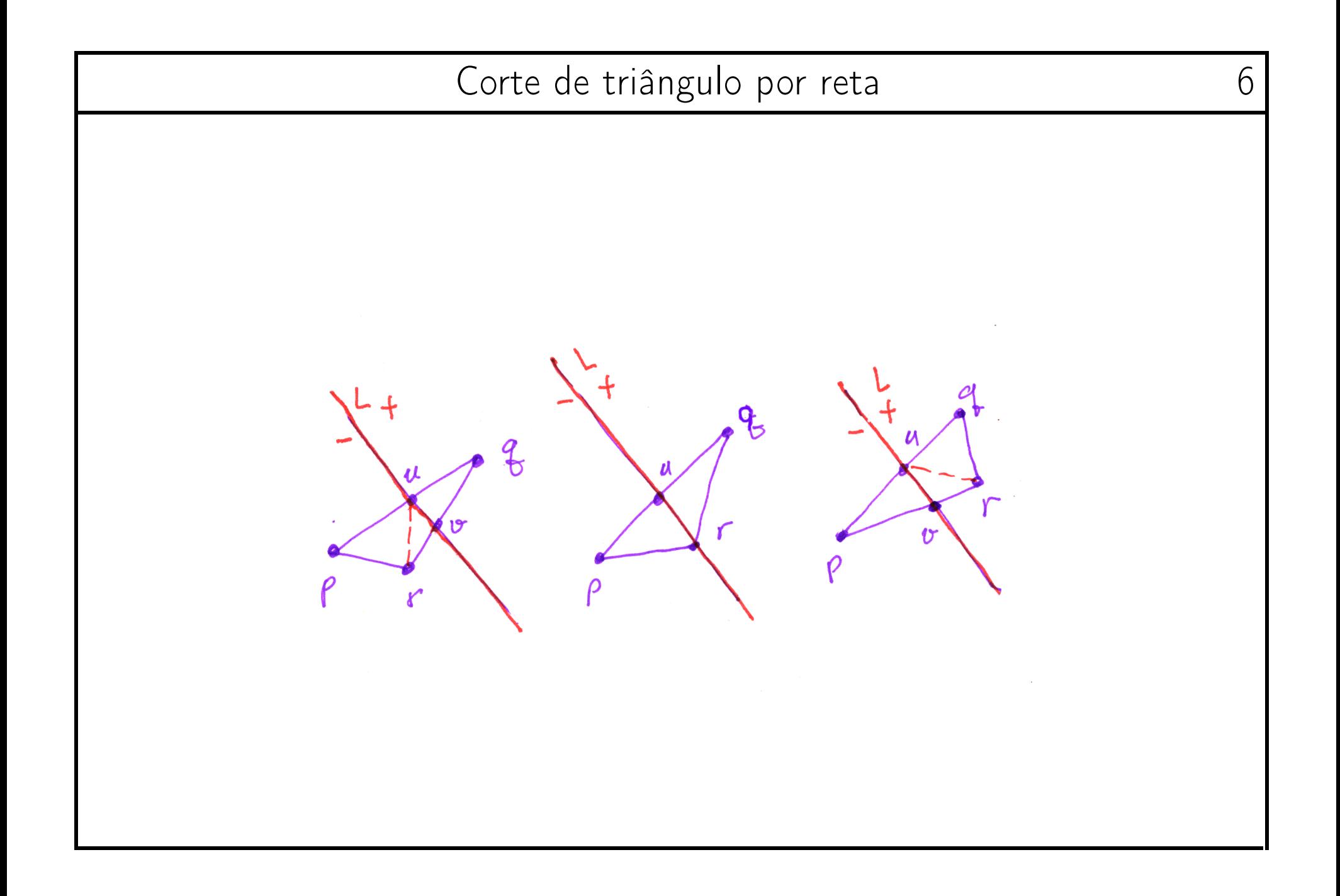

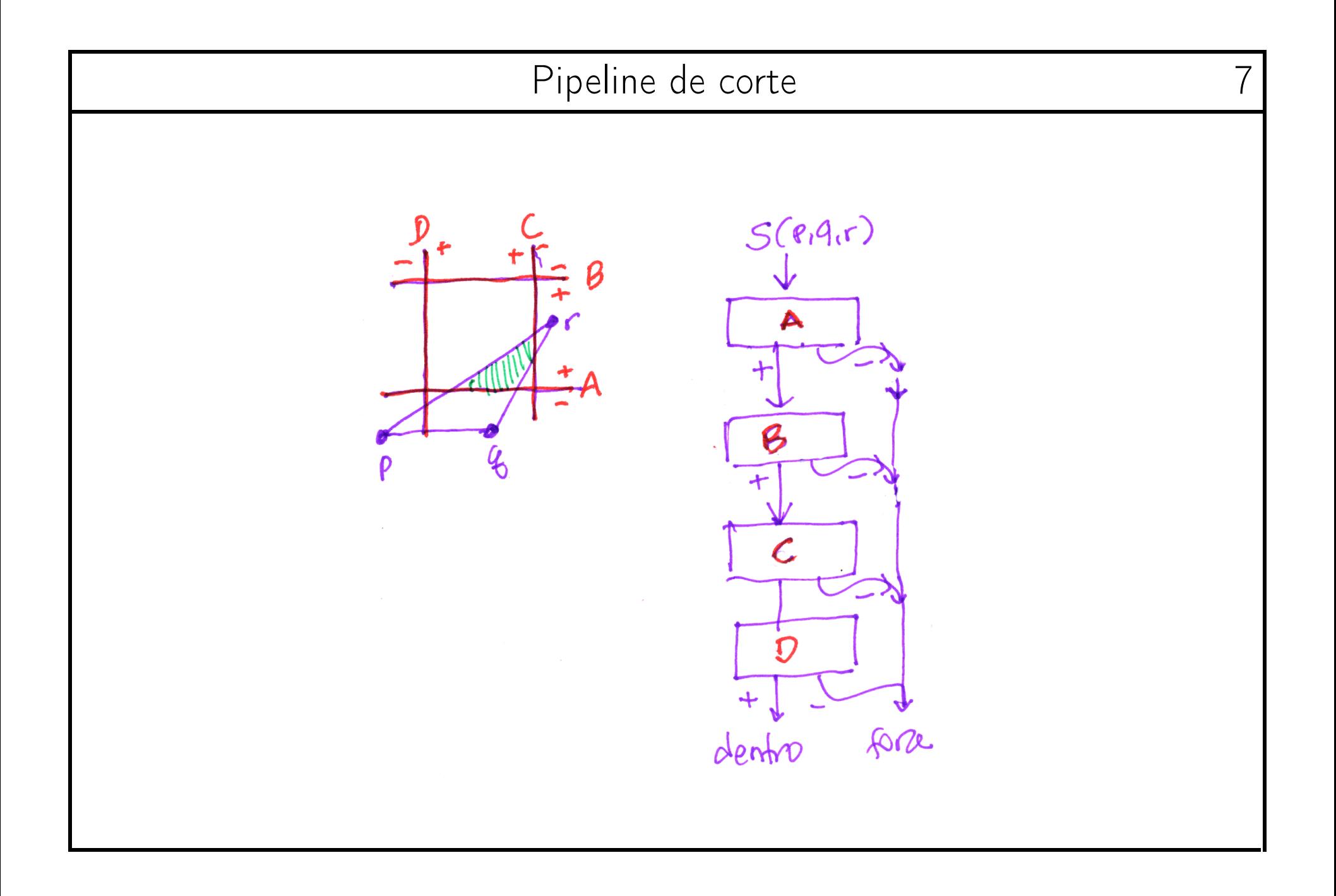

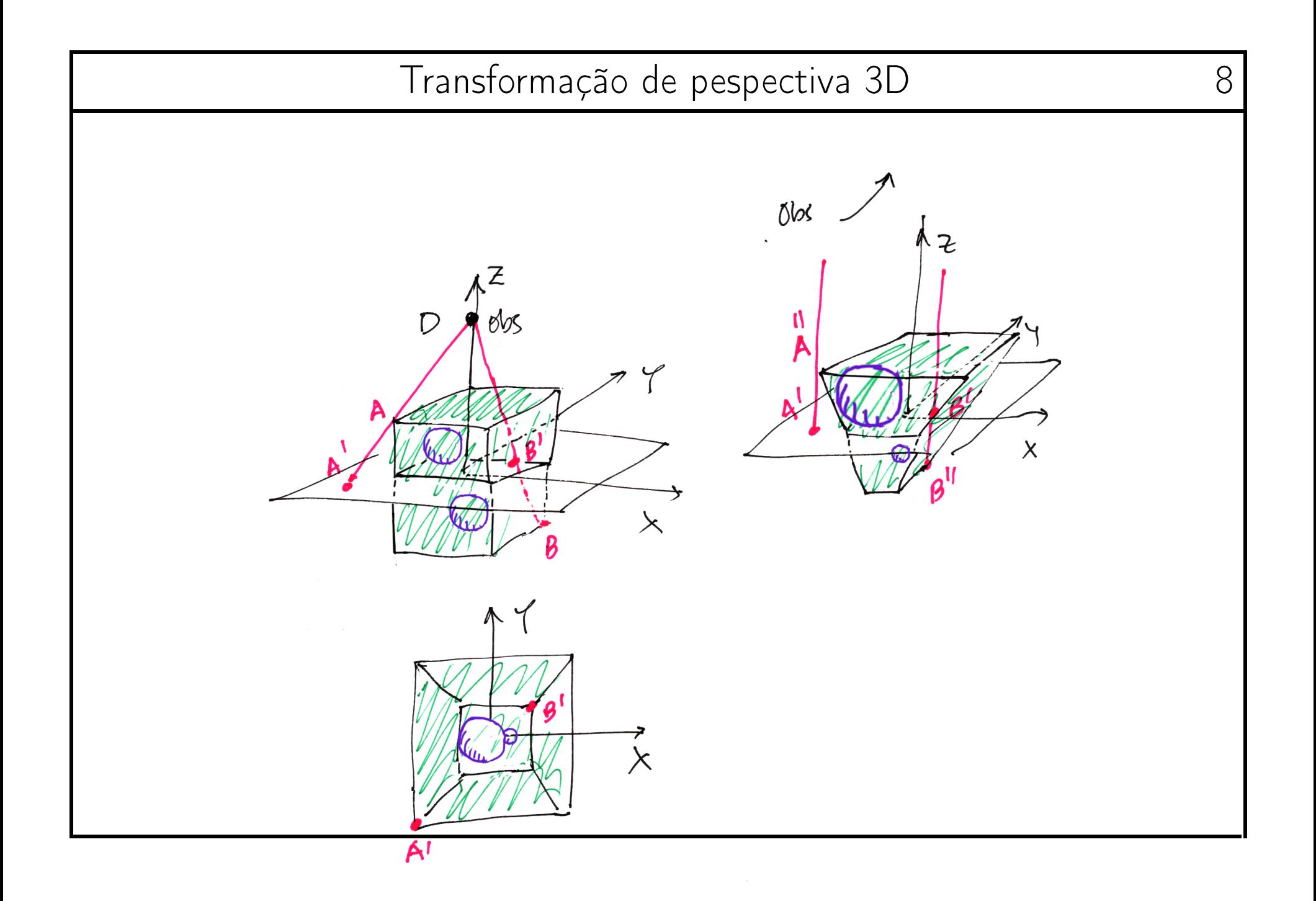

A trasfomação de perspectiva é usada para produzir imagens planas de cenas tridimensionais:

$$
[w, x, y, z]M = [w, x, y, z] \begin{bmatrix} D & 0 & 0 & 0 \\ 0 & D & 0 & 0 \\ 0 & 0 & D & 0 \\ -1 & 0 & 0 & D \end{bmatrix}
$$

$$
= [Dw - z, Dx, Dy, Dz]
$$

Em coordenadas cartesianas:

$$
M((X,Y,Z)) \ = \ [1,X,Y,Z]M \ = \ [D-Z,DX,DY,DZ] = \frac{1}{1-Z/D}(X,Y,Z)
$$